# Registration Workflow Key to unlocking your member and community registration secrets

## **NEW!** Fapiao Release

- Setup Fapiao Delivery Method on your side
- Event and Membership Fapiao sections combined
   In Finance

#### Available for export:

- ✓ Delivery Email
- ✓ Delivery Phone
- ✓ Delivery Method
- ✓ Delivery Address

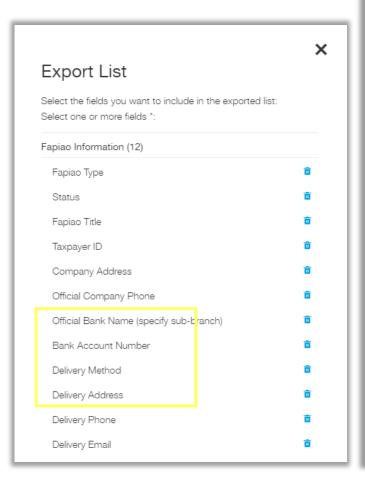

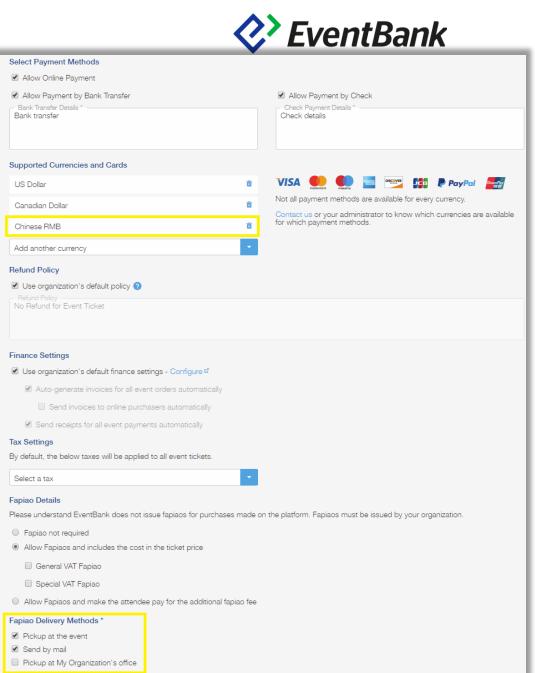

## **Registration Workflow**

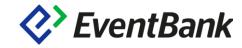

- Attendee approval required
- Include e-ticket in confirmation email
- Require attendee information for each ticket
- One ticket per registrant
- Set a specific start and end date for registrations
- (Temporarily) disable registration for this event

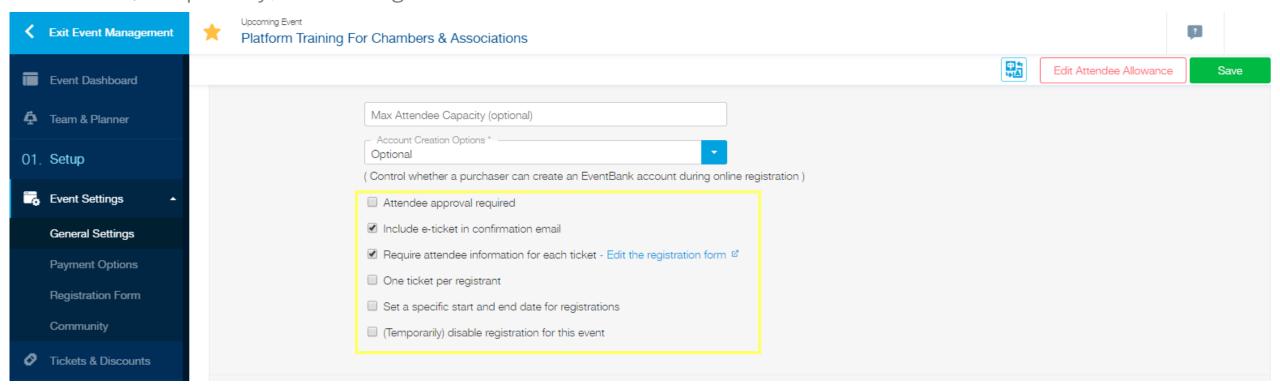

## **Attendee Approval Required**

Approval check-box in General settings enables each ticket approval

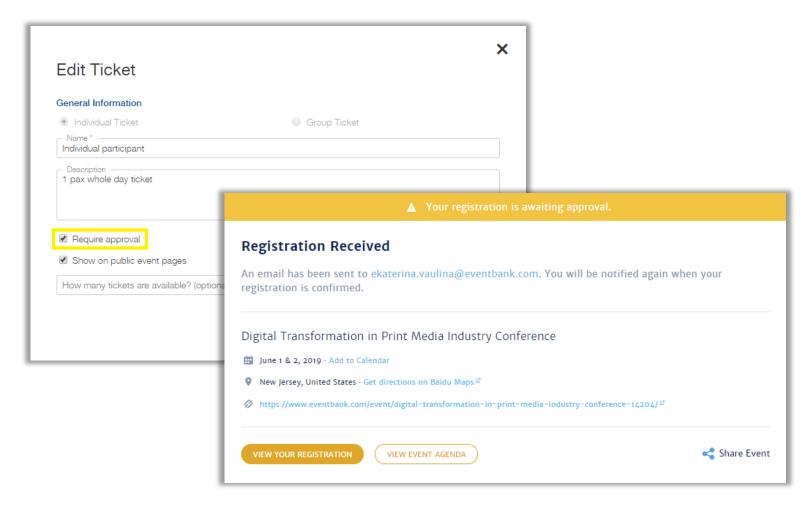

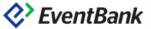

### Thank you for submitting your registration request.

You will receive a confirmation email when your registration is confirmed.

This cannot be used as an event access pass.

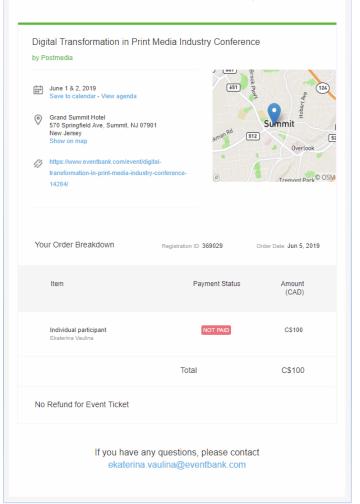

#### **Approve Registrations**

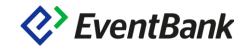

Only if 'Attendee approval required' is selected in Event settings.

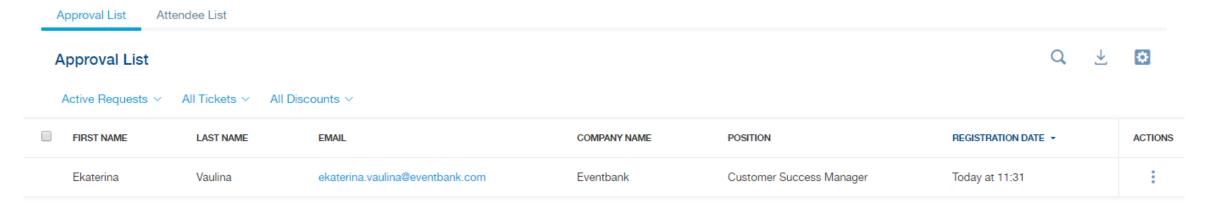

#### Fast actions for approval lists:

- View Registration, Approve, Decline
- Managing multiple registrations by selecting and approving at once.

Attention! Relevant for single/multiple attendee registration for individual tickets

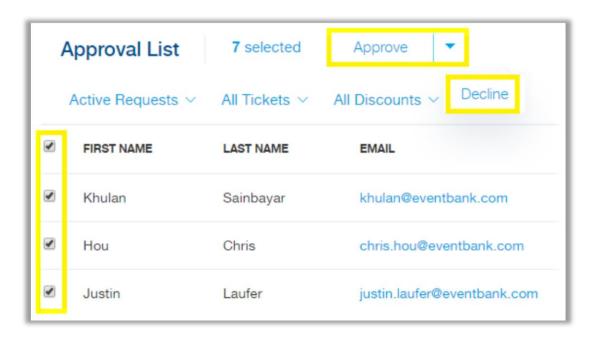

#### **Group Registration**

- One ticket with the capacity of multiple attendees
- When the information is not available for additional attendees yet, choose prefill option

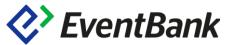

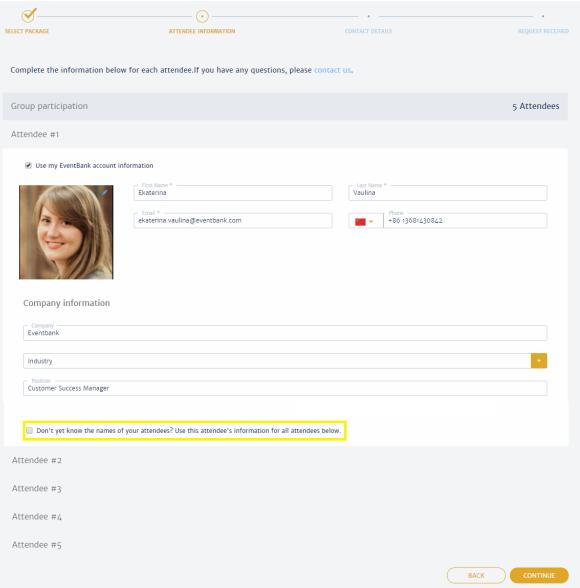

#### **Group Approval**

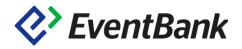

Approve/Decline multiple attendees at once

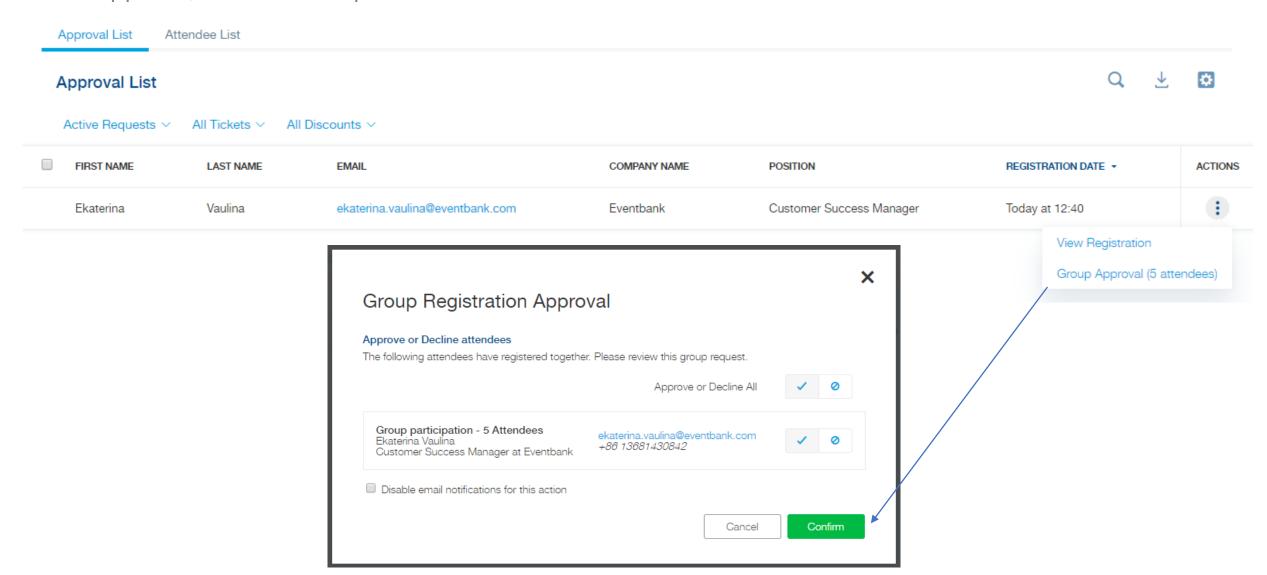

#### One ticket per registrant

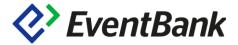

 One ticket check-box in General settings enables each ticket settings

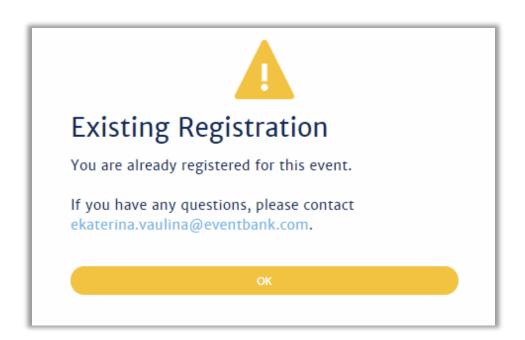

 When the option is not enabled there is still a warning for an already existing registration

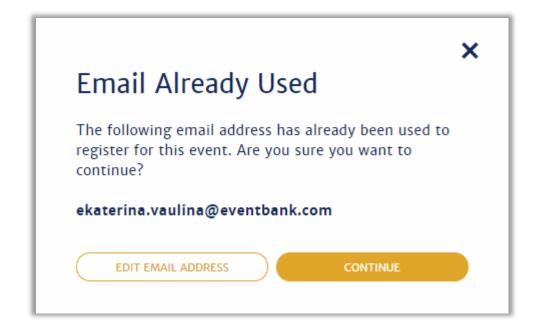

#### Require attendee information for each ticket

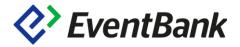

#### Option is required to:

- Enable registration form and allows to collect attendee details
- Check if attendee is a member for member-only tickets

#### Member-only ticket:

- Active Members
- Members in Grace period

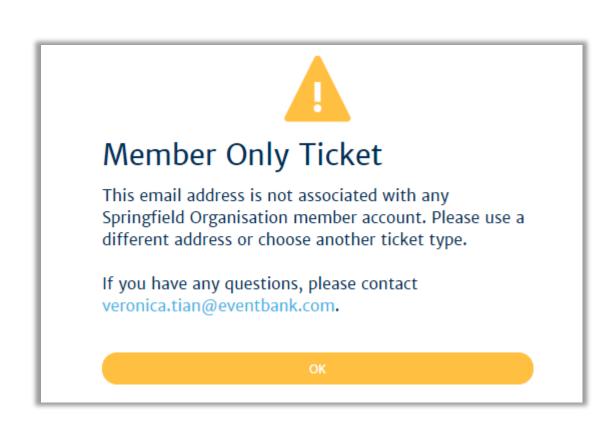

## Switching Ticket Types

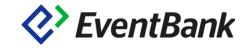

- Can switch when:
- Ticket is not yet 'Paid'
- Ticket is Door Price
- Ticket is Free

#### Cannot switch:

- Different currencies
- To free ticket during approval

New ticket with an updated invoice will be sent to the recipient. The system notification can be disabled for this action.

| 5 results filtered by | Change Ticket Type               |            |             |                                  |             |                                               |
|-----------------------|----------------------------------|------------|-------------|----------------------------------|-------------|-----------------------------------------------|
| TICKET ID #           | EMAIL                            | FIRST NAME | LAST NAME   | TICKET NAME                      | PAYMENT STA | Resend Ticket  Download Ticket                |
| 00005-BEFXX9          | hjean@enlightened.com            | Howard     | Jean        | VIP tickets / Standard Price     | Not Paid    | Cancel Ticket                                 |
| 00004-26J8OH          | pedram.bagherabadi@eventbank.com | Pedram     | Bagherabadi | Early bird test / Standard Price | Not Paid    | View Registration ☑                           |
| 00003-YH9IMK          | connor.curry@eventbank.com       | Connor     | Curry       | Early bird test / Standard Price | Not Paid    | View CRM Profile ☑ Resend Registration Notice |

## **Edit Registration Amount**

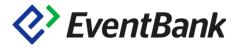

Generate invoice then you will be able to add discount, extra fee, additional items Change the amount **to be paid and resend** the invoice/payment notice

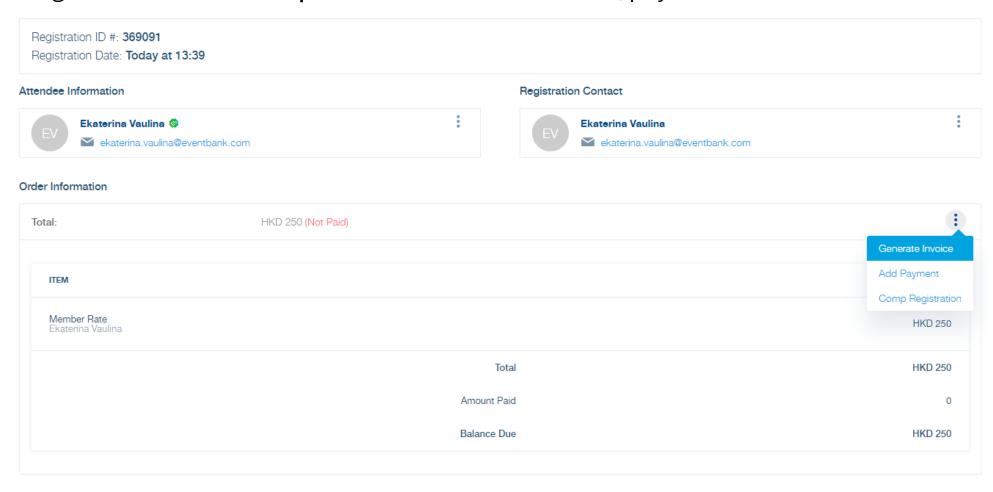

#### **Edit Invoices**

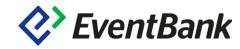

Edit price, discount, tax, add item, save and resend invoice

|                    |                                                   |                           |          |                             | Downloa      | ad PDF   TRese           | nd Save |
|--------------------|---------------------------------------------------|---------------------------|----------|-----------------------------|--------------|--------------------------|---------|
| All invoice editir | ng should be done carefully and comm              | nunicated to the recipier | nt.      |                             |              |                          |         |
|                    |                                                   |                           |          |                             |              |                          |         |
|                    | Origin                                            | Status                    | Amount   | Amount Paid                 |              | Balance Due              |         |
|                    | Event Registration -<br>Testing_Breakfast seminar | Open                      | HKD 250  | HKD 0                       |              | HKD 250<br>+ Add Payment |         |
|                    |                                                   |                           |          |                             |              |                          |         |
|                    | Recipients                                        |                           |          |                             |              |                          |         |
|                    | ▲ Ekaterina Vaulina                               |                           | â        |                             |              |                          |         |
|                    |                                                   |                           |          |                             |              |                          |         |
|                    | Search CRM companies                              |                           | Q        |                             |              |                          |         |
|                    | Billing Address                                   |                           |          |                             |              |                          |         |
|                    | Address                                           |                           |          | Country/Region              |              | -                        |         |
|                    |                                                   |                           |          | Province/State              |              |                          |         |
|                    |                                                   |                           |          |                             |              |                          |         |
|                    | Postal Code/Zip Code                              |                           |          | City                        |              |                          |         |
|                    |                                                   |                           |          |                             |              |                          |         |
|                    | Invoice Details                                   |                           |          |                             |              |                          |         |
|                    | Invoice Number INV000005                          |                           |          | Currency * Hong Kong Dollar |              | -                        |         |
|                    | Issue Date * 2019-06-05                           |                           | ***      | Due Date * 2019-07-05       |              | ***                      |         |
|                    | 2010 00 00                                        |                           |          | 2013 07 00                  |              |                          |         |
|                    |                                                   |                           |          |                             |              |                          |         |
|                    | Items                                             |                           |          |                             |              |                          |         |
|                    | ITEM                                              |                           |          |                             | AMOUNT (HKD) | EDIT                     |         |
|                    | Member Rate<br>Ekaterina Vaulina                  |                           |          |                             | HKD 250      | 0                        |         |
|                    | Ekaterina Vaulina                                 |                           |          |                             |              |                          |         |
|                    |                                                   |                           | Total    |                             | HKD 250      |                          |         |
|                    |                                                   | Amou                      | ınt Paid |                             | 0            |                          |         |
|                    |                                                   |                           |          |                             |              |                          |         |
|                    |                                                   | Balan                     | ce Due   |                             | HKD 250      |                          |         |
|                    | + Add Item                                        |                           |          |                             |              |                          |         |
|                    | T Add Item                                        |                           |          |                             |              |                          |         |

| Edit Item                       | × |
|---------------------------------|---|
| VIP tickets<br>Khulan Sainbayar |   |
| Item Description                |   |
| Price (CNY) *                   |   |
| Select a tax                    | - |
| Cancel Save                     |   |

## System Notifications

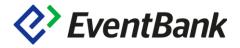

Who? receives which? email notifications if the attendee and the registration contacts are different?

In case of approval attendee will **not** receive a ticket.

Also, attendee will **not** receive a ticket if it's not paid.

The Attendee

Letter ticket

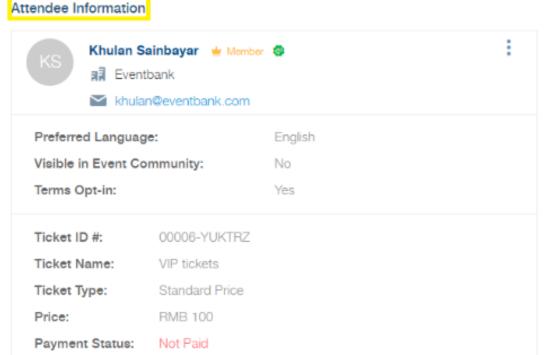

The Registration Contact (Payer)

Event ticket, Invoice & Receipt

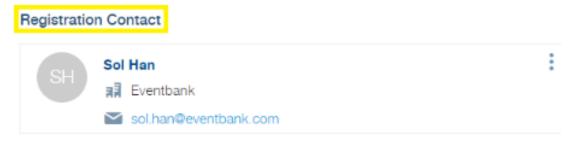

## Thank You

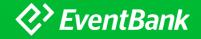